# Business Process Digitalization and Cloud Computing

4. Architecture fundamentals

Andrea Morichetta, Phd

**Computer Science Division** 

October 30, 2018

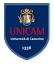

Andrea Morichetta, Phd (Computer Science IBusiness Process Digitalization and Cloud Co

- 1. Restful Web Service
- 2. JAVAX-WS Part
- 3. JAX-WS Web Service Deployment on Tomcat Server

# What is Web Service?

A Web Service can be defined by following ways:

- is a **client server application** or **application component** for communication.
- method of communication between two devices over network.
- is a software system for interoperable machine to machine communication.
- is a **collection of standards or protocols** for exchanging information between two devices or application.

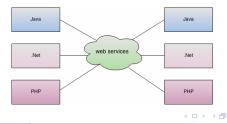

# Type of Web Service

There are mainly two types of web services.

- SOAP web services.
- RESTful web services.

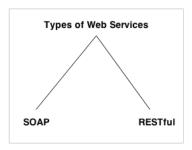

# SOAP Web Services

SOAP stands for Simple Object Access Protocol. It is a **XML-based protocol** for accessing web services.

SOAP is a **W3C recommendation for communication** between two applications.

SOAP is **XML based protocol**. It is platform independent and language independent.

### Advantages of Soap Web Services

WS Security: SOAP defines its own security known as WS Security.

**Language and Platform independent**: SOAP web services can be written in any programming language and executed in any platform.

### Disadvantages of Soap Web Services

**Slow**: SOAP uses XML format that must be parsed to be read. So it is slow and consumes more bandwidth and resource.

**WSDL dependent**: SOAP uses WSDL and doesn't have any other mechanism to discover the service.

REST stands for **REpresentational State Transfer**. REST is an **architectural style not a protocol**.

### Advantages of RESTful Web Services

Fast: RESTful Web Services are fast because there is no strict specification like SOAP. It consumes less bandwidth and resource.
Language and Platform independent: RESTful web services can be written in any programming language and executed in any platform.
Can use SOAP: RESTful web services can use SOAP web services as the implementation.

**Permits different data format**: RESTful web service permits different data format such as Plain Text, HTML, XML and JSON.

| No. | SOAP                                                        | REST                                                                                             |
|-----|-------------------------------------------------------------|--------------------------------------------------------------------------------------------------|
| 1)  | SOAP is a protocol.                                         | REST is an architectural style.                                                                  |
| 2)  | SOAP stands for Simple Object Access Protocol.              | REST stands for REpresentational State Transfer.                                                 |
| 3)  | SOAP can't use REST because it is a protocol.               | REST can use SOAP web services because it is a concept and can use any protocol like HTTP, SOAP. |
| 4)  | SOAP uses services interfaces to expose the business logic. | REST uses URI to expose business logic.                                                          |
| 5)  | JAX-WS is the java API for SOAP web services.               | JAX-RS is the java API for RESTful web services.                                                 |
| 6)  | SOAP defines standards to be strictly followed.             | REST does not define too much standards like SOAP.                                               |
| 7)  | SOAP requires more bandwidth and resource than REST.        | REST requires less bandwidth and resource than SOAP.                                             |
| 8)  | SOAP defines its own security.                              | RESTful web services inherits security measures from the underlying transport.                   |
| 9)  | SOAP permits XML data format only.                          | REST permits different data format such as Plain text, HTML, XML, JSON etc.                      |
| 10) | SOAP is less preferred than REST.                           | REST more preferred than SOAP.                                                                   |

# Service Oriented Architecture (SOA)

Service Oriented Architecture or SOA is a **design pattern**. It is designed to provide services to other applications through protocol. It **is a concept only** and not tied to any programming language or platform.

### Service

A service is **well-defined**, **self-contained** function that represents unit of functionality. A service can exchange information from another service. It is not dependent on the state of another service.

### Service Connections

Service consumer sends service request to the service provider and service provider sends the service response to the service consumer. The service connection is understandable to both service consumer and service provider.

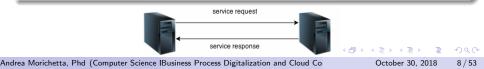

# Java Web Services API

There are two ways to write java web service application code: SOAP and RESTful. There are two main API's defined by Java for developing web service applications.

JAX-WS

for SOAP web services. The are two ways to write JAX-WS application code: by RPC style and Document style.

### JAX-RS

for RESTful web services. There are mainly 2 implementation currently in use for creating JAX-RS application: Jersey and RESTeasy.

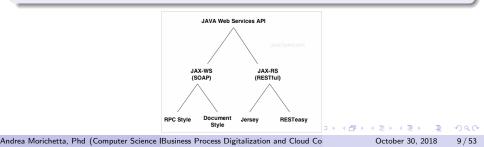

Restful Web Services is a **stateless client-server architecture** where web services are resources and can be **identified by their URIs**.

**REST Client** applications can use **HTTP GET/POST methods** to invoke Restful web services. REST doesn't specify any specific protocol to use, but in almost all cases it's used over HTTP/HTTPS.

When compared to SOAP web services, these are lightweight and doesn't follow any standard. We can use XML, JSON, text or any other type of data for request and response.

Some of the important JAX-RS annotations are:

- **@Path**: used to specify the relative path of class and methods. We can get the URI of a webservice by scanning the Path annotation value.
- **@GET, @PUT, @POST, @DELETE** and **@HEAD**: used to specify the HTTP request type for a method.
- **OProduces, OConsumes**: used to specify the request and response types.
- **@PathParam**: used to bind the method parameter to path value by parsing it.

- SOAP is a **protocol** whereas REST is an **architectural style**.
- SOAP server and client applications are tightly coupled and bind with the WSDL contract whereas there is no contract in REST web services and client.
- Learning curve is easy for **REST** when compared to SOAP web services.
- REST web services request and response types can be XML, JSON, text etc. whereas SOAP works with XML only.
- JAX-RS is the Java API for REST web services whereas JAX-WS is the Java API for SOAP web services.

There are two major implementations of JAX-RS API: **Jersey** and **RESTEasy**.

**Jersey**: Jersey is the reference implementation provided by Sun. For using Jersey as our JAX-RS implementation, all we need to configure its **servlet** in **web.xml** and add **required dependencies**. Note that JAX-RS API is part of JDK not Jersey, so we have to add its dependency jars in our application. (Step 1)Create a dynamic web project (right click one the project -> configure -> convert ..) and then convert it to Maven to get the skeleton of your web services project.

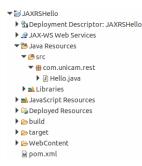

・ ロ ト ・ 同 ト ・ 三 ト ・ 三 ト

(Step 2)Let's look at the Jersey dependencies we have in pom.xml file.

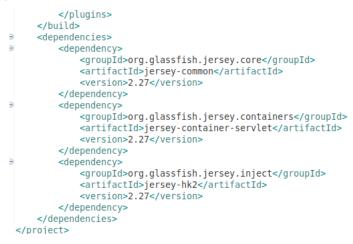

(日)

# Jersey Restful Web Services

**(Step 3)** Let's look at the deployment descriptor to learn how to configure Jersey to create our web application.

### WebContent/WEB-INF/web.xml

```
<?xml version="1.0" encoding="UTF-8"?>
><web-app xmlns:xsi="http://www.w3.org/2001/XMLSchema-instance"</pre>
 xmlns="http://java.sun.com/xml/ns/javaee"
 xsi:schemaLocation="http://java.sun.com/xml/ns/javaee
 http://java.sun.com/xml/ns/javaee/web-app 3 0.xsd"
 id="WebApp ID" version="3.0">
> <servlet>
     <servlet-name>Jersev REST Service</servlet-name>
     <servlet-class>org.glassfish.jersey.servlet.ServletContainer</servlet-class>
     <init-param>
         <param-name>iersey.config.server.provider.packages</param-name>
         <param-value>com.unicam.rest</param-value>
     </init-param>
     <load-on-startup>1</load-on-startup>
   </servlet>
  <servlet-mapping>
     <servlet-name>Jersev REST Service</servlet-name>
     <url-pattern>/rest/*</url-pattern>
   </servlet-mapping>
 </web-app>
                                                        (日)
```

Andrea Morichetta, Phd (Computer Science IBusiness Process Digitalization and Cloud Co

# Jersey Restful Web Services

### (Step 4) Implement the java class

```
package com.unicam.rest:
import javax.ws.rs.GET;
import iavax.ws.rs.Path:
import iavax.ws.rs.Produces:
import javax.ws.rs.core.MediaType:
@Path("/hello")
public class Hello {
 // This method is called if HTML and XML is not requested
 @GET
 @Produces(MediaType.TEXT PLAIN)
 public String savPlainTextHello() {
   return "Hello Jersev Plain ":
  }
 // This method is called if XML is requested
 @GET
 @Produces(MediaType.TEXT XML)
 public String sayXMLHello() {
    return "<?xml version=\"1.0\"?>" + "<hello> Hello Jersey " + "</hello>";
  }
 // This method is called if HTML is requested
 @GET
 @Produces(MediaType.TEXT HTML)
 public String savHtmlHello() {
    return "<html> " + "<title>" + "Hello Jersev" + "</title>"
       + "<body><h1>" + "Hello Jersev HTML" + "</h1></body>" + "</html> ":
```

Andrea Morichetta, Phd (Computer Science IBusiness Process Digitalization and Cloud Co

通 ト イ ヨ ト イ ヨ ト

## Jersey Restful Web Services

### (Step 5) Implement the index.html

<html>
<head>
<meta charset="UTF-8">
<title>Insert title here</title>
</head>
<body>
<a href="rest/hello">Click Here</a>
</body>
</html>

### URL site:

### http://localhost:8080/JAXRSHello/ URL Web Service:

http://localhost:8080/JAXRSHello/rest/hello

・ロト ・ 同ト ・ ヨト ・ ヨト

### (Step 6) Test with Postman

|      | GET 🗸     |             |                                                                            | SHello/rest/hello        | ams         | Send    |              | Save 🗸      |
|------|-----------|-------------|----------------------------------------------------------------------------|--------------------------|-------------|---------|--------------|-------------|
| utho | prization | Headers (3) |                                                                            | Pre-request Script Tests |             |         |              | Coc         |
|      | Key       |             |                                                                            | Value                    | Description | •••     | Bulk<br>Edit | Presets 🔻   |
|      | Accept    |             |                                                                            | text/plain               |             |         |              |             |
| ~    | Accept    |             |                                                                            | text/xml                 |             |         |              |             |
|      | Accept    |             |                                                                            | text/html                |             |         |              |             |
|      |           |             |                                                                            |                          |             |         |              |             |
| ody  | Cookies   | Headers (3  | ) Test R                                                                   | esults                   |             | Status: | 200 OK       | Time: 27 ms |
| Pre  | tty Raw   | Preview     | xml $\!\!\!\!\!\!\!\!\!\!\!\!\!\!\!\!\!\!\!\!\!\!\!\!\!\!\!\!\!\!\!\!\!\!$ |                          |             |         |              | ΓQ          |

< □ > < □ > < □ > < □ > < □ > < □ >

12

# Client Test Hello

JAVAXRS 3⊖ import java.net.URI: JAVAXWS 4 import javax.ws.rs.client.Client: 5 import javax.ws.rs.client.ClientBuilder: ▶ ⅔ JAVAXWSClient 6 import javax.ws.rs.client.WebTarget; ▼ ₩ JAXRSHello import javax.ws.rs.core.MediaType; Deployment Descriptor: import javax.ws.rs.core.UriBuilder: 9 import org.glassfish.jersey.client.ClientConfig; JAX-WS Web Services 10 public class ClientTest { Java Resources 110 public static void main(String[] args) { ClientConfig config = new ClientConfig(); ▼ @src Client client = ClientBuilder.newClient(config): A com.unicam.rest 14 WebTarget target = client.target(getBaseURI()): description: est and est and est an //Now printing the server code of different media type 16 System.out.println(target.path("rest").path("hello").request().accept(MediaType.TEXT PLAIN).get(String.class)); System.out.println(target.path("rest").path("hello").reguest().accept(MediaType.TEXT\_XML).get(String.class)); Libraries 18 System.out.println(target.path("rest").path("hello").request().accept(MediaType.TEXT HTML).get(String.class)); JavaScript Resources 19 private static URI getBaseURI() { Deployed Resources //here server is running on 4444 port number and project name is restfuliersev build return UriBuilder.fromUri("http://localhost:8080/JAXRSHello/").build(); Earget 3 24 } WebContent ► META-INE WEB-INF index.html loom.xml

< □ > < □ > < □ > < □ > < □ > < □ >

# More Complex Project

#### H JAVAXRS

- Deployment Descriptor: JAVAXRS
- JAX-WS Web Services
- 🕶 遷 Java Resources
  - 🕶 🕮 src
    - 🕶 🌐 com.unicam.jaxrs.model
      - Person.java
      - Response.java
    - com.unicam.jaxrs.service
      - PersonService.java
      - PersonServiceImpl.java
  - 🕨 🛋 Libraries
- JavaScript Resources
- Deployed Resources
- 🕨 🗁 build
- 🕨 🧀 target
- WebContent
  - 🕨 🗁 META-INF
  - VEB-INF
    - 🔁 lib
    - 🖹 web.xml
  - 🖬 pom.xml

3

(日)

### Java Restful Web Services Tutorial

| URI                   | HTTP METHOD | DESCRIPTION                            |
|-----------------------|-------------|----------------------------------------|
| /person/{id}/getDummy | GET         | Returns a dummy person object          |
| /person/add           | POST        | Adds a person                          |
| /person/{id}/delete   | GET         | Delete the person with 'id' in the URI |
| /person/getAll        | GET         | Get all persons                        |
| /person/{id}/get      | GET         | Get the person with 'id' in the URI    |

< □ > < □ > <

# Person.java

```
package com.unicam.jaxrs.model;
import javax.xml.bind.annotation.XmlRootElement;
@XmlRootElement (name="person")
public class Person {
    private String name;
    private int age:
    private int id;
    public String getName() {
        return name:
    public void setName(String name) {
        this.name = name;
    public int getAge() {
        return age;
    public void setAge(int age) {
        this.age = age;
    public int getId() {
        return id:
    public void setId(int id) {
        this.id = id:
    @Override
    public String toString(){
        return id+"::"+name+"::"+age;
```

Andrea Morichetta, Phd (Computer Science IBusiness Process Digitalization and Cloud Co

October 30, 2018 23 / 53

3

> < 同 > < 三 > < 三 > <</p>

### Response.java

```
package com.unicam.jaxrs.model;
import javax.xml.bind.annotation.XmlRootElement;
@XmlRootElement
public class Response {
    private boolean status;
    private String message;
    public boolean isStatus() {
        return status:
    }
    public void setStatus(boolean status) {
        this.status = status:
    public String getMessage() {
        return message:
    public void setMessage(String message) {
        this.message = message;
    }
```

Andrea Morichetta, Phd (Computer Science IBusiness Process Digitalization and Cloud Co

October 30, 2018 24 / 53

э

< □ > < □ > < □ > < □ > < □ > < □ >

```
package com.unicam.jaxrs.service;
import com.unicam.jaxrs.model.Person;[]
public interface PersonService {
    public Response addPerson(Person p);
    public Response deletePerson(int id);
    public Person getPerson(int id);
    public Person[] getAllPersons();
}
```

### PersonServiceImpl.java

```
@Override
                                                                                         @GET
                                                                                         @Path("/{id}/delete")
                                                                                         public Response deletePerson(@PathParam("id") int id) {
                                                                                             Response response = new Response();
     package com.unicam.jaxrs.service;
                                                                                             if(persons.get(id) == null){
                                                                                                 response.setStatus(false);
                                                                                                 response.setMessage("Person Doesn't Exists"):
      import java.util.HashMap:
                                                                                                 return response;
     @Path("/person")
                                                                                             persons.remove(id):
     (Consumes (MediaType. APPLICATION XML)
                                                                                             response.setStatus(true):
     @Produces(MediaType.APPLICATION XML)
                                                                                             response.setMessage("Person deleted successfully"):
     public class PersonServiceImpl implements PersonService {
                                                                                             return response;
         private static Map<Integer.Person> persons = new HashMap<Integer.Person>();
                                                                                         @Override
          @0verride
                                                                                         @GET
          @P0ST
                                                                                         @Path("/{id}/get")
          (Path("/add")
                                                                                         public Person getPerson(@PathParam("id") int id) {
          public Response addPerson(Person p) {
                                                                                             return persons.get(id);
             Response response = new Response();
             if(persons.get(p.getId()) != null){
                  response.setStatus(false);
                                                                                         @GET
                  response.setMessage("Person Already Exists");
                                                                                         @Path("/{id}/getDummy")
                 return response:
                                                                                         public Person getDummyPerson(@PathParam("id") int id) {
                                                                                             Person p = new Person():
             persons.put(p.getId(), p);
                                                                                             p.setAge(99):
              response.setStatus(true);
                                                                                             p.setName("Dummy");
              response.setMessage("Person created successfully");
                                                                                             p.setId(id);
              return response:
                                                                                             return p;
                                                       @Override
                                                       @GET
                                                       @Path("/getAll")
                                                       public Person[] getAllPersons() {
                                                           Set<Integer> ids = persons.keySet():
                                                           Person[] p = new Person[ids.size()]:
                                                           int i=0:
                                                           for(Integer id : ids){
                                                               p[i] = persons.get(id);
                                                               1++:
                                                                                                  < □ > < □ > < □ > < □ > < □ > < □ > 
                                                           return p;
Andrea Morichetta, Phd (Computer Science IBusiness Process Digitalization and Cloud Co
                                                                                                                    October 30, 2018
                                                                                                                                              26 / 53
```

### web.xml

```
<?xml version="1.0" encoding="UTF-8"?>
<web-app xmlns:xsi="http://www.w3.org/2001/XMLSchema-instance" xmlns="http://xmlns</pre>
  <display-name>JAXRS-Example</display-name>
<!-- Jersey Servlet configurations -->
    <servlet>
    <servlet-name>Jersey REST Service</servlet-name>
    <servlet-class>org.glassfish.jersey.servlet.ServletContainer</servlet-class>
    <init-param>
      <param-name>iersey.config.server.provider.packages</param-name>
      <param-value>com.unicam.jaxrs.service</param-value>
    </init-param>
    <load-on-startup>1</load-on-startup>
 </servlet>
 <servlet-mapping>
    <servlet-name>Jersev REST Service</servlet-name>
    <url-pattern>/rest/*</url-pattern>
 </servlet-mapping>
 <!-- Jersey Servlet configurations -->
</web-app>
```

・ロト ・ 母 ト ・ ヨ ト ・ ヨ ト ・ ヨ

Below are some of the tests performed using Postman chrome extension for this web service. Note that we have to provide Accept and Content-Type values as application/xml in request header as shown in below image.

| Authorization                    | Headers (2) | Body | Pre-request script | Tests    |
|----------------------------------|-------------|------|--------------------|----------|
| Accept                           |             |      | applica            | tion/xml |
| <ul> <li>Content-Type</li> </ul> |             |      | applica            | tion/xml |

# getDummy

| GET 🗸                                                          | http://localhost:8080/JAVA                          | XRS/rest/person/0/getDummy | Par | ams S       | end         | ✓ Save              | $\sim$ |
|----------------------------------------------------------------|-----------------------------------------------------|----------------------------|-----|-------------|-------------|---------------------|--------|
| uthorization                                                   | Headers (2) Body                                    | Pre-request Script Tests   |     |             |             |                     | Code   |
| Key                                                            |                                                     | Value                      |     | Description |             | Bulk<br>Edit Preset | ts 🔻   |
| <ul> <li>Accept</li> </ul>                                     |                                                     | application/xml            |     |             |             |                     |        |
| Content-Typ                                                    | e                                                   | application/xml            |     |             |             |                     |        |
|                                                                |                                                     |                            |     |             |             |                     |        |
| ody Cookies                                                    | Headers (3) Test R                                  | esults                     |     | :           | Status: 200 | 0 OK Time: 35       | i ms   |
| Pretty Raw                                                     | Preview XML 🗸                                       | Ę                          |     |             |             | Ū                   | Q      |
| 2 - <person><br/>3 <age>99<br/>4 <id>0&lt;</id></age></person> | ion="1.0"  encoding="UTF-8" s<br>9<br>/id><br>Dummy | tandalone="yes"?>          |     |             |             |                     |        |

Andrea Morichetta, Phd (Computer Science IBusiness Process Digitalization and Cloud Co October 3

# $\mathsf{Add}$

| http://localhost:8080                                         | 0/. • + ••                                            | 0.0                     |                    |               | No Environme | nt             | <b>(</b>    |
|---------------------------------------------------------------|-------------------------------------------------------|-------------------------|--------------------|---------------|--------------|----------------|-------------|
| POST 🗸                                                        | http://localho                                        | ost:8080/JAVAX          | RS/rest/person/add | b             | Params       | Send 💙         | Save 🗸      |
| Authorization                                                 | Headers <b>(2)</b>                                    | Body 🔵                  | Pre-request Script | Tests         |              |                | Co          |
| form-data                                                     | x-www-form-u                                          | urlencoded              | 🖲 raw 🔍 binar      | y XML (applie | ation/xml) 🗸 |                |             |
| 1 - <person><br/>2 <age>31<br/>3 <id>1</id></age></person>    | id>                                                   |                         |                    |               |              |                |             |
| 4 <name>A<br/>5 </name>                                       | Indreak/name>                                         |                         |                    |               |              |                |             |
|                                                               |                                                       |                         |                    |               |              |                |             |
|                                                               |                                                       |                         |                    |               |              |                |             |
|                                                               |                                                       |                         |                    |               |              |                |             |
|                                                               | Headers (3                                            | ) Test Re               | sults              |               |              |                |             |
| Body Cookies                                                  | ricaders (a                                           | ,                       |                    |               |              | Status: 200 OK | Time: 66 ms |
| Body Cookies Pretty Raw                                       | Preview                                               | XML V                   | <b>-</b>           |               |              | Status: 200 OK | Time: 66 ms |
| Pretty Raw                                                    | Preview                                               | XML V<br>Ing="UTF-8" st | andalone="yes"?>   |               |              | Status: 200 OK | Time: 66 ms |
| Pretty Raw<br>1 xml versi<br 2 - <response><br/>3 </response> | Preview<br>on="1.0" encodi<br>>Person create<br>>true | XML V<br>Ing="UTF-8" st | andalone="yes"?>   |               |              | Status: 200 OK | Time: 66 ms |

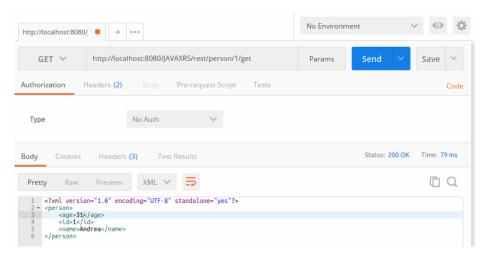

э

# getAll

| GET 🗸 ht                                 | p://localhost:8080/JAVAX | RS/rest/person/getAl | I     | Params | Send 🗸         | Save 🗸      |
|------------------------------------------|--------------------------|----------------------|-------|--------|----------------|-------------|
| uthorization Head                        | ers <b>(2)</b> Body Pr   | re-request Script    | Tests |        |                | Coc         |
| Туре                                     | No Auth                  | ~                    |       |        |                |             |
| ody Cookies I                            | Headers (3) Test Re      | sults                |       |        | Status: 200 OK | Time: 32 ms |
| Pretty Raw P                             | review XML 🗸             | <b>1</b> 1           |       |        |                | ΩQ          |
| 1 xml version="<br 2 - <people></people> | 1.0" encoding="UTF-8" s  | tandalone="yes"?>    |       |        |                |             |

Andrea Morichetta, Phd (Computer Science IBusiness Process Digitalization and Cloud Co October

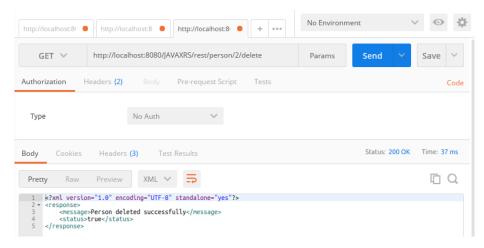

イロト イポト イヨト イヨト

3

# Java Client

```
package com.unicam.jaxrs.client;
▼ 
→ JAVAXRS

                                2
 Deployment Descriptor: JAVAXRS
                              3⊕import java.net.URI;
 A JAX-WS Web Services
 🕶 🎘 Java Resources
                                  public class ClientTest {
                               14
   ▼ <sup>®</sup>SFC
                               16⊝
                                    public static void main(String[] args) {
    com.unicam.jaxrs.client
                               18
                                               Client client = ClientBuilder.newClient():
    Ecom.unicam.jaxrs.model
                               19
                                               WebTarget target = client.
      Person.iava
                               20
                                                          target("http://localhost:8080/JAVAXRS/rest/person");
      Response.iava
    ▶ PersonService.java
                               24
      PersonServiceImpl.iava
                               25 Person testPerson=new Person();
   Libraries
                               26 testPerson.setId(0):
                                  testPerson.setAge(31):
 ▶ ➡ JavaScript Resources
                               28 testPerson.setName("Andrea");
 Deployed Resources
 huild
                               30 //Used to add a person
 ► Carget
                                  String response = target.path("add").request()
 ▼ (⇒ WebContent)
                                  .post(Entity.entity(testPerson.getXML(), MediaType, APPLICATION XML)
   ► META-INF
                                             , String.class);
                               34 System.out.println("customer created with id: "+response);
   WEB-INF
      @-lib
                               36 //Uset to get all persons
      🕅 web.xml
                                  System.out.println(target.path("getAll").request().get(String.class));
   pom.xml
                               38
IAVAXWS
                               39
                                  //Used to get a person
                                  System.out.println(target.path("0").path("get").reguest().get(String.class));
JAVAXWSClient
▼ JAXRSHello
                               42
 Deployment Descriptor: JAXPSHel
```

October 30, 2018 34 / 53

< □ > < □ > < □ > < □ > < □ > < □ >

# https: //www.logicbig.com/tutorials/ java-ee-tutorial/jax-rs/ getting-started-with-jax-rs. html

Andrea Morichetta, Phd (Computer Science IBusiness Process Digitalization and Cloud Co

**SOAP** stands for Simple Object Access Protocol. SOAP is an XML based industry standard protocol for designing and developing web services. Since it's XML based, **it's platform and language independent**. So our server can be based on JAVA and client can be on .NET, PHP etc. and vice versa.

**WSDL** stands for Web Service Description Language. WSDL is an XML based document that provides technical details about the web service. Some of the useful information in WSDL document are: **method name**, **port types, service end point, binding, method parameters** etc.

- Interoperability: Because web services work over network and use XML technology to communicate, it can be developed in any programming language supporting web services development.
- **Reusability**: One web service can be used by many client applications at the same time. For example, we can expose a web service for technical analysis of a stock and it can be used by all the banks and financial institutions.
- Loose Coupling: Web services client code is totally independent with server code, so we have achieved loose coupling in our application. This leads to easy maintenance and easy to extend.
- Easy to deploy and integrate
- Multiple service versions can be running at same time.

JAX-WS stands for Java API for XML Web Services. JAX-WS is XML based Java API to **build web services server and client application**. It's **part of standard Java API**, so we don't need to include anything else which working with it.

ヘロト 人間ト ヘヨト ヘヨト

# Project

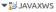

- Deployment Descriptor: JAVAXWS
- JAX-WS Web Services
- 🕶 🅦 Java Resources
  - 🕶 🕮 SFC
    - 🕶 🖶 com.unicam.jaxws
      - 🕨 🗾 Person.java
      - PersonService.java
      - PersonServiceImpl.java
    - 🕶 🔠 com.unicam.jaxws.test
      - SOAPPublisherClient.java
      - SOAPPublisherServer.java
  - 🕨 🛋 Libraries
- ▶ 🛋 JavaScript Resources
- Deployed Resources
- 🕨 🗁 build
- 🕨 🧀 target
- WebContent
  - META-INF
  - ▼ 🐎 WEB-INF
    - 🕨 🗁 lib
      - 🔉 sun-jaxws.xml
      - 🗴 web.xml
  - 🖬 pom.xml

3

A D N A B N A B N A B N

### Person.java

```
package com.unicam.jaxws;
import java.io.Serializable;
public class Person implements Serializable{
    private static final long serialVersionUID = -5577579081118070434L;
    private String name;
    private int age;
    private int id;
    public String getName() {
        return name;
    public void setName(String name) {
        this.name = name:
    public int getAge() {
        return age;
    public void setAge(int age) {
        this.age = age;
    public int getId() {
        return id;
    public void setId(int id) {
        this.id = id:
    @Override
    public String toString(){
        return id+"::"+name+"::"+age:
```

э

イロト イポト イヨト イヨト

## PersonService Interface

```
package com.unicam.jaxws;
import javax.jws.WebMethod:
@WebService
@SOAPBinding(style = SOAPBinding.Style.RPC)
public interface PersonService {
    @WebMethod
    public boolean addPerson(Person p);
    @WebMethod
    public boolean deletePerson(int id);
    @WebMethod
    public Person getPerson(int id);
    @WebMethod
    public Person[] getAllPersons();
3
```

Notice the use of **@WebService** and **@SOAPBinding** annotations from JAX-WS API. We can create SOAP web services in **RPC style** or **Document style**. We can use any of these styles to create web services, the different is seen in the way WSDL file is generated.

・ロト ・ 母 ト ・ ヨ ト ・ ヨ ト

### PersonService Implementation

Most important part is the **@WebService** annotation where we are providing **end-pointInterface** value as the interface we have for our web service. This way JAX-WS know the class to use for implementation when web service methods are invoked.

```
package com.unicam.jaxws:
import java.util.HashMap:
@WebService(endpointInterface = "com.unicam.jaxws.PersonService")
public class PersonServiceImpl implements PersonService {
    private static Map<Integer.Person> persons = new HashMap<Integer.Person>();
    @Override
    public boolean addPerson(Person p) {
        if(persons.get(p.getId()) != null) return false:
        persons.put(p.getId(), p);
        return true:
    @Override
    public boolean deletePerson(int id) {
        if(persons.get(id) == null) return false:
        persons.remove(id);
        return true:
    @Override
    public Person getPerson(int id) {
        return persons.get(id);
    @Override
    public Person[] getAllPersons() {
        Set<Integer> ids = persons.keySet();
        Person[] p = new Person[ids.size()];
        int i=0:
        for(Integer id : ids){
             p[i] = persons.get(id):
             1++ ·
        return p;
    3
}
```

< □ > < □ > < □ > < □ > < □ > < □ >

```
package com.unicam.jaxws.test;
import javax.xml.ws.Endpoint;[]
public class SOAPPublisherServer {
    public static void main(String[] args) {
        Endpoint.publish("http://localhost:8888/JAVAXWS/personWS", new PersonServiceImpl());
    }
}
```

A D N A B N A B N

Running the above program as java application and your web service will be published at the given endpoint in the program. We can access it's WSDL document by adding ?wsdl to the endpoint url as shown in below image.

http://localhost:8888/JAVAXWS/personWS

### Client

```
package com.unicam.jaxws.test;
```

```
import java.net.MalformedURLException;[]
```

```
public class SOAPPublisherClient {
```

```
public static void main(String[] args) throws MalformedURLException {
    URL wsdlURL = new URL("http://localhost:8080/JAVAXWS/personWS?wsdl");
    //check above URL in browser, you should see WSDL file
```

```
//creating QName using targetNamespace and name
QName qname = new QName("http://jaxws.unicam.com/", "PersonServiceImplService");
```

```
Service service = Service.create(wsdlURL, qname);
```

```
//We need to pass interface and model beans to client
PersonService ps = service.getPort(PersonService.class);
```

```
Person p1 = new Person(); p1.setName("Pankaj"); p1.setId(1); p1.setAge(30);
Person p2 = new Person(); p2.setName("Meghna"); p2.setId(2); p2.setAge(25);
```

```
//add person
```

}

System.out.println("Add Person Status="+ps.addPerson(p1));

```
System.out.println("Add Person Status="+ps.addPerson(p2));
```

```
//get person
System.out.println(ps.getPerson(1));
```

```
//get all persons
System.out.println(Arrays.asList(ps.getAllPersons()));
```

```
//delete person
System.out.println("Delete Person Status="+ps.deletePerson(2)):
```

```
//get all persons
System.out.println(Arrays.asList(ps.getAllPersons()));
```

#### **Results:**

```
Add Person Status=true
Add Person Status=true
1:Pankaj::30
[1::Pankaj::30, 2::Meghna::25]
Delete Person Status=true
[1::Pankaj::30]
```

```
Add Person Status=false
Add Person Status=true
1:Pankaj::30
[1::Pankaj::30, 2::Meghna::25]
Delete Person Status=true
[1::Pankaj::30]
```

A D > A B > A B > A B >

Web services just expose WSDL and third party applications don't have access to these classes. So in that case, we can use **wsimport** utility to generate the client stubs. This utility comes with standard installation of JDK. wsimport -s . http://localhost:8888/JAVAXWS/personWS?wsdl

46 / 53

## Client Class

```
import java.util.Arravs:
import com.unicam.jaxws.Person;
import com.unicam.jaxws.PersonService;
import com.unicam.jaxws.PersonServiceImplService;
public class TestPersonService {
    public static void main(String[] args) {
        PersonServiceImplService serviceImpl = new PersonServiceImplService();
        PersonService service = serviceImpl.getPersonServiceImplPort():
       Person p1 = new Person(); p1.setName("Pankaj"); p1.setId(1); p1.setAge(30);
       Person p2 = new Person(); p2.setName("Meghna"); p2.setId(2); p2.setAge(25);
        System.out.println("Add Person Status="+service.addPerson(pl));
       System.out.println("Add Person Status="+service.addPerson(p2));
     //get person
       System.out.println(service.getPerson(1)):
       //get all persons
        System.out.println(Arrays.asList(service.getAllPersons()));
        //delete person
       System.out.println("Delete Person Status="+service.deletePerson(2));
       //get all persons
       System.out.println(Arrays.asList(service.getAllPersons()));
    }
```

Andrea Morichetta, Phd (Computer Science IBusiness Process Digitalization and Cloud Co

October 30, 2018 47 / 53

э

Considering the previous example transform the project into a maven project and add the following dependecies.

```
<dependencies>
    <dependency>
        <groupId>com.sun.xml.ws</groupId>
        <artifactId>jaxws-rt</artifactId>
        <version>2.2.10</version>
        </dependency>
</dependencies>
```

・ロト ・ 同 ト ・ ヨ ト ・ ヨ ト

#### web.xml

Next steps are required to create the project as a web archive that we can deploy in servlet container. Add the following web.xml file.

```
<web-app xmlns:xsi="http://www.w3.org/2001/XMLSchema-instance"</pre>
    xmlns="http://xmlns.jcp.org/xml/ns/javaee"
    xsi:schemaLocation="http://xmlns.jcp.org/xml/ns/javaee http://xmlns.jcp.org/xml/ns/javaee/web-app 3 1.xsd"
    id="WebApp ID" version="3.1">
    <display-name>JAXWS-Tomcat</display-name>
    <listener>
        <listener-class>
            com.sun.xml.ws.transport.http.servlet.WSServletContextListener
        </listener-class>
    </listener>
    <servlet>
        <servlet-name>JAXWSServlet</servlet-name>
        <servlet-class>com.sun.xml.ws.transport.http.servlet.WSServlet</servlet-class>
        <load-on-startup>1</load-on-startup>
    </servlet>
    <servlet-mapping>
        <servlet-name>JAXWSServlet</servlet-name>
        <url-pattern>/personWS</url-pattern>
    </servlet-mapping>
    <session-config>
        <session-timeout>30</session-timeout>
    </session-config>
</web-app>
```

< □ > < □ > < □ > < □ > < □ > < □ >

Next step is to create sun-jaxws.xml file inside WEB-INF directory where we will provide endpoint details. url-pattern should be same as defined in the web.xml file.

< 口 > < 同 > < 三 > < 三

Execute the project as a server application and chack the corresponding link:

http://localhost:8080/JAVAXWS/personWS

- 2

### Automatic Client Generation using Eclipse

#### Create a new Web Service Client

| Web Service Client 🛞                                                                                          |                                                                                                    |
|----------------------------------------------------------------------------------------------------|----------------------------------------------------------------------------------------------------|
| Web Services           Select a service definition and move the slider to set the level of client generation. |                                                                                                    |
| Service definition: http://localhost:8080/JAVAXWS/personWS?wsdl                                               |                                                                                                    |
| <u>C</u> lient type: Java Proxy                                                                               |                                                                                                    |
| Monitor the Web service                                                                                       | Configuration:<br>Server runtime: Tomcat v9.0 Server<br>Web service runtime: Apache Axis (Deprecated)<br>Client project: JAVAXWSClient |
| ? <back< td=""><td>Next &gt; Cancel Finish</td></back<>                                                       | Next > Cancel Finish                                                                                                    |

- 2

< □ > < □ > < □ > < □ > < □ > < □ >

#### Run the project as a server application and test it using web application.

http://localhost:

#### 8080/JAVAXWSClient/samplePersonServiceProxy/TestClient.jsp